CEM Variables:

```
coast.set_value('sea_surface_water_wave__height', 1.)
coast.set_value('sea_surface_water_wave__period', 7.)
coast.set value('sea surface water wave azimuth angle of opposite of phase velocity', 0. * np.pi / 180.)
```
Initial Topography (From DeltaRCM):

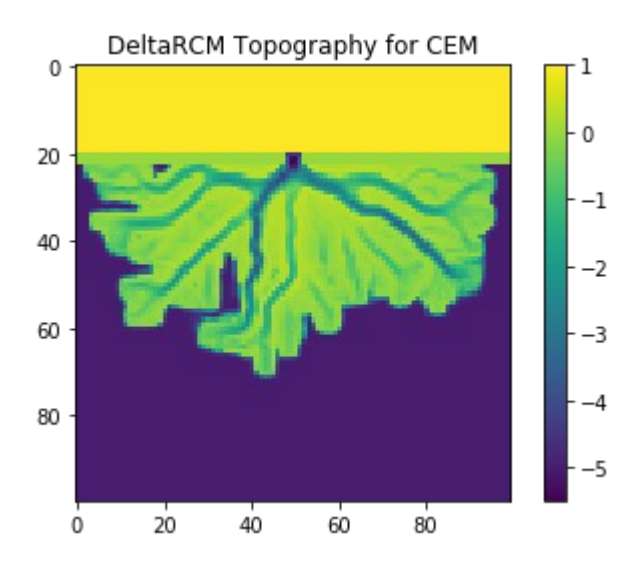

Topography after 1 iteration of CEM:

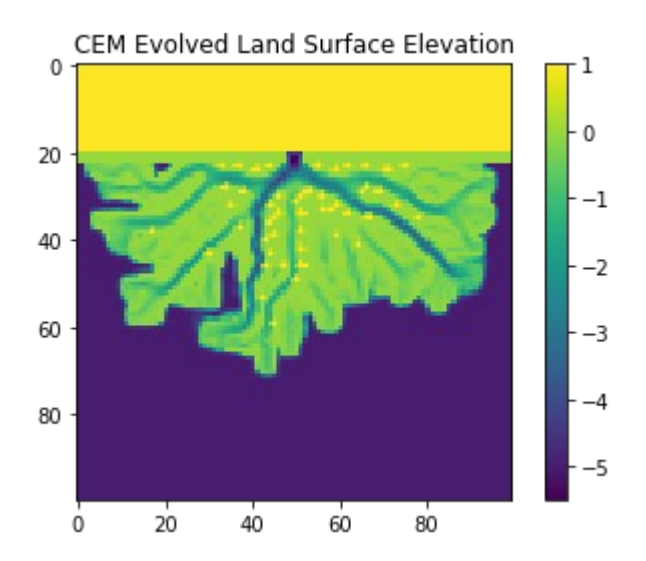